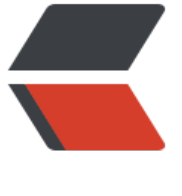

链滴

## Thread[Loc](https://ld246.com)al 笔记

作者: Hassan

- 原文链接:https://ld246.com/article/1471923020256
- 来源网站: [链滴](https://ld246.com/member/Hassan)
- 许可协议:[署名-相同方式共享 4.0 国际 \(CC BY-SA 4.0\)](https://ld246.com/article/1471923020256)

```
<h2 id="toc_h2_0">作用</h2>
<p>ThreadLocal不是用来解决共享对象访问的多线程访问问题,而是用于解决不同线程保持各自独
的一个对象。 典型的问题就是:当一个单例A持有某个属性对象a.b时,如果a.b在多个方法里面使用
就有可能造成线程不安全,如果把b定义成 ThreadLocal<B&gt; b 就可以避免以上问题。</p>
<h2 id="toc_h2_1">实现</h2>
<h4 id="toc_h4_2">一、ThreadLocal</h4>
<p>实例方法:</p>
<div class="highlight highlight-source-java">
<pre class="brush: java">public void set(T value) {
  Thread t = Thread.currentThread();
  ThreadLocalMap map = qetMap(t);
  if (map != null) map.set(this, value);
   else
     createMap(t, value);
}
<p>ThreadLocalMap getMap(Thread t) {<br>
return t.threadLocals;<br>
\frac{2}{2}<p>void createMap(Thread t, T firstValue) {<br>
t.threadLocals = new ThreadLocalMap(this, firstValue);<br>
\frac{2}{2}<p>public T get() {<br>
Thread t = Thread.currentThread(); < brThreadLocalMap map = getMap(t);<br>
if (map != null) \{\text{br}ThreadLocalMap.Entry e = map.getEntry(this);<br>
if (e != null)<br>return (T)e.value;<br>
}<br>
return setInitialValue();<br>
\}</p> </pre> <p> </p>
</div>
<p>set()方法逻辑: 获取当前线程对应的ThreadLocalMap map; 如果存在直接map.set; 否则new T
readLocalMap给线程使用。</p>
<p>由此可知,每个线程都有一个自己的ThreadLocal.ThreadLocalMap对象。</p>
<p>get()方法逻辑: 获取当前线程对应的ThreadLocalMap map; 如果存在,且当前ThreadLocal
例对应的值不为空,返回map拿到的值; 否则,设置前ThreadLocal实例默认值并返回。</p>
<h4 id="toc_h4_3">二、ThreadLocalMap</h4>
<p>ThreadLocalMap构造函数:</p>
<div class="highlight highlight-source-java">
\epsilon -pre class="brush: java">private static final int INITIAL CAPACITY = 16;
<p>ThreadLocalMap(ThreadLocal firstKey, Object firstValue) {<br>
table = new Entry[INITIAL_CAPACITY];<br>
int i = firstKey.threadLocalHashCode & amp; (INITIAL CAPACITY - 1); < br>
table[i] = new Entry(firstKey, firstValue);<br>
size = 1; 
setThreshold(INITIAL_CAPACITY);<br>
\langle/p></pre><p></p>
\langle /div\rangle<p><span>第一点: INITIAL CAPACITY必须是2的N次幂, 默认值为16。</span></p>
<p>为什么是2的N次幂值?</p>
<p>*ThreadLocalMap类保存着一个table *每一个ThreadLocal有自己的threadLocalHashCode值<
```
p>

```
<p>从ThreadLocalMap table里存/取值的时候会通过threadLocalHashCode值计算出一个i,再通过
able[i]得到ThreadLocal的值。 如构造函数代码所示:</p>
<div class="highlight highlight-source-java">
<pre><span>int</span>i <span>=</span> firstKey<span>.</span>threadLocalHashCode
span>&</span>(<span>INITIAL_CAPACITY</span> <span>-</span> <span>1</span
); </pre>
\langle /div\rangle<p>这是计算方法,这个过程实际上是一个取模的过程。</p>
<p>举个例子</p>
<pre><code>十进制取模:26 % 16 = 10
二进制取模:
  00011010 
& 00001111
= 00001010= 10</code></pre>
<p>所以,十进制的取模对于二进制,只需要使用公式 M &amp; (C-1)即可,这种与操作对于CPU
算效率很高。当然,一个大前提就是C-1的值转换为二进制时,低位部分要求全是1才行。所以要求C
须是2的N次幂。</p>
<p><span>第二点:threadLocalHashCode</span></p>
<p>看一下ThreadLocal这部分的代码:</p>
<div class="highlight highlight-source-java">
\epsilon <pre class="brush: java">/**
 * ThreadLocals rely on per-thread linear-probe hash maps attached
 * to each thread (Thread.threadLocals and
 * inheritableThreadLocals). The ThreadLocal objects act as keys,
 * searched via threadLocalHashCode. This is a custom hash code
 * (useful only within ThreadLocalMaps) that eliminates collisions
 * in the common case where consecutively constructed ThreadLocals
 * are used by the same threads, while remaining well-behaved in
 * less common cases.
 */
private final int threadLocalHashCode = nextHashCode();
<p>/**</p>
<ul>
<li>The next hash code to be given out. Updated atomically. Starts at</li>
<li>zero.<br>
*/<br>
private static AtomicInteger nextHashCode = new AtomicInteger();</li>
\langle/ul\rangle<p>/**</p>
\langleul>
<li>The difference between successively generated hash codes - turns</li>
<li>implicit sequential thread-local IDs into near-optimally spread</li>
<li>multiplicative hash values for power-of-two-sized tables.<br>
*/<br>
private static final int HASH INCREMENT = 0x61c88647; </li>
\langle/ul\rangle<p>/**</p>
|<sub>u</sub>|<li>Returns the next hash code.<br>
*/<br>
private static int nextHashCode() {<br>
return nextHashCode.getAndAdd(HASH_INCREMENT);<br>
```
 $\langle$  /div $\rangle$ 

<p>可以看出来, ThreadLocal第一次set值的时候, threadLocalHashCode得到的是0, 之后每次 到的数都是加了0x61c88647。这算一个16进制表示的数,转换成十进制是:1640531527。 为什么 这个数?本屌查过一些资料,貌似都是数学问题,还涉及到黄金比例,看的不是很懂,欢迎留言指教  $\langle$ /p>

<p>简单的总结一下ThreadLocal:</p>

<p>1、每一个ThreadLocal实例有一个自己的threadLocalHashCode;</p>

<p>2、每一个Thread有一个自己的ThreadLocalMap threadLocals, threadLocals的key是Thread ocal实例, value是ThreadLocal真是的实际保存的对象实例。</p>

<p>3、ThreadLocalMap使用table数组保存每一个Entry(key-value)。</p>

<p>4、ThreadLocalMap计算ThreadLocal对应table[i]的i使用threadLocalHashCode取模获得。< p>